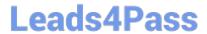

# 1Z0-822<sup>Q&As</sup>

Oracle Solaris 11 Advanced System Administration

## Pass Oracle 1Z0-822 Exam with 100% Guarantee

Free Download Real Questions & Answers PDF and VCE file from:

https://www.leads4pass.com/1z0-822.html

100% Passing Guarantee 100% Money Back Assurance

Following Questions and Answers are all new published by Oracle
Official Exam Center

- Instant Download After Purchase
- 100% Money Back Guarantee
- 365 Days Free Update
- 800,000+ Satisfied Customers

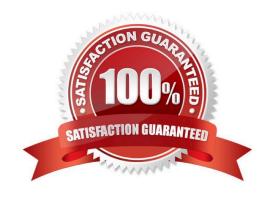

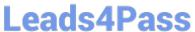

#### **QUESTION 1**

| You added three interfaces to an IPMP group.       | You now want to review the failure     | detection modes. \ | Which command |
|----------------------------------------------------|----------------------------------------|--------------------|---------------|
| most you use to determine if all interfaces in the | ne group support link- based detection | n?                 |               |

- A. ipadm show-ifprop
- B. dlstat show-link
- C. dladm show-link
- D. ipmpstat i

Correct Answer: D

#### **QUESTION 2**

What is the signature-policy attribute\\'s default value for the pkg client?

- A. None
- B. Verify
- C. Require
- D. require-names

Correct Answer: B

#### **QUESTION 3**

There is a valid SMF manifest located underneath the /var/svc/manifest directory. Which four methods can be used to add it to the services repository?

- A. Reboot the system.
- B. Restart the early-manifest-import service.
- C. Use the svccfg apply command.
- D. Restart the manifest-import service.
- E. Use the svccfg import command.

Correct Answer: BCDE

### **QUESTION 4**

The network/ssh service is offline and you suspect that one of its configuration files may be missing. Which option will

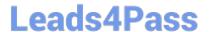

identify the missing file?

https://www.leads4pass.com/1z0-822.html 2024 Latest leads4pass 1Z0-822 PDF and VCE dumps Download

| A. svcs I |  |  |  |
|-----------|--|--|--|
| B. svcs d |  |  |  |
| C. svcs D |  |  |  |
| D. svcs x |  |  |  |
|           |  |  |  |

F. viewing the network/ssh log file

Correct Answer: D

E. svcadm clear

#### **QUESTION 5**

Consider the following command and output:

user\$ newtask v p canada Identify the output.

- A. the task ID for the project canada
- B. the project ID for the project canada
- C. the task ID for the shell
- D. the task ID for all jobs already running in the shell

Correct Answer: C

1Z0-822 Practice Test 1Z0-822 Study Guide 1Z0-822 Braindumps